# DAWAN

# Plande la formation

## [www.dawa](https://www.dawan.fr)n.fr

# Formation Découvrir Devops avec Ansible

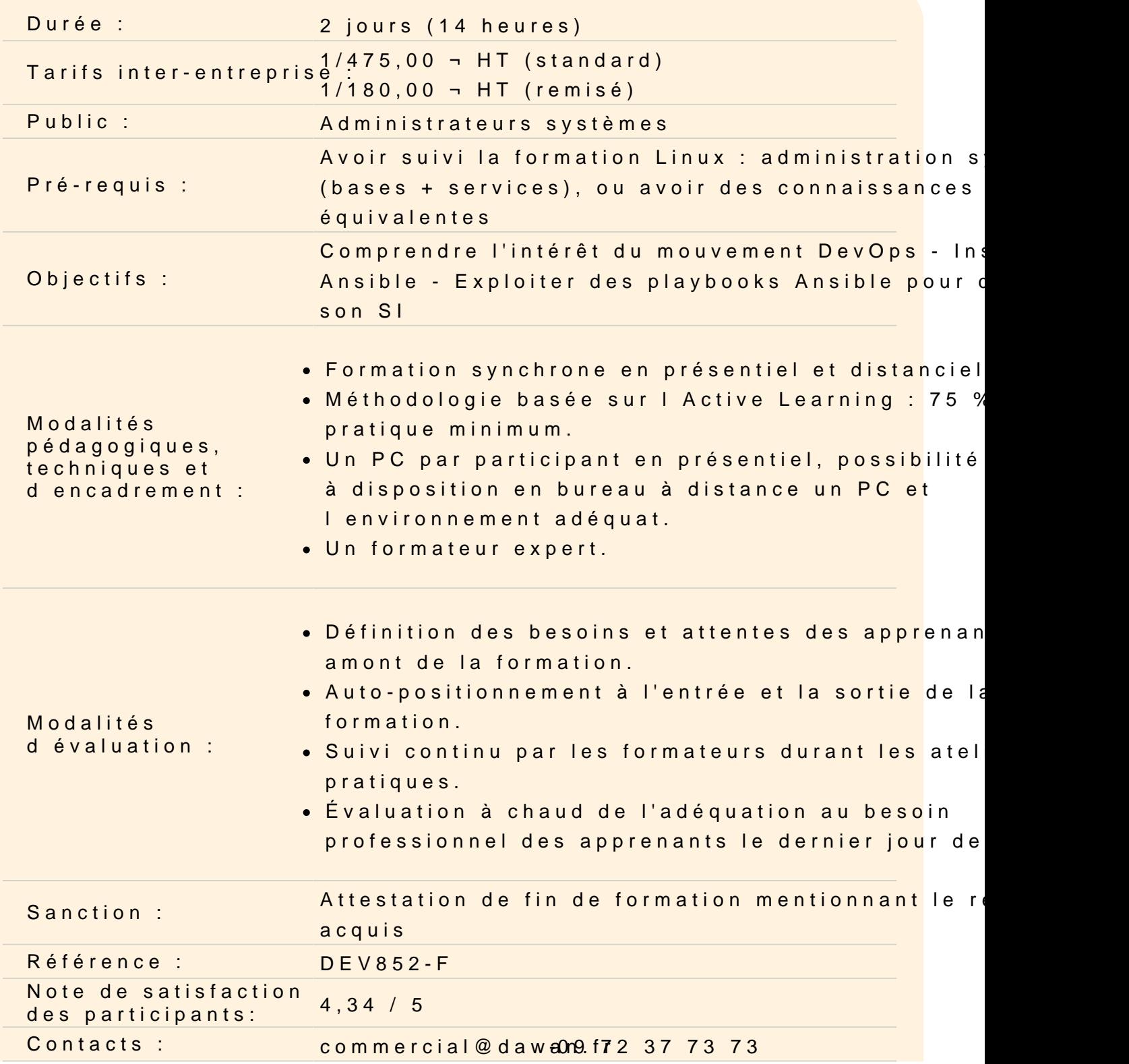

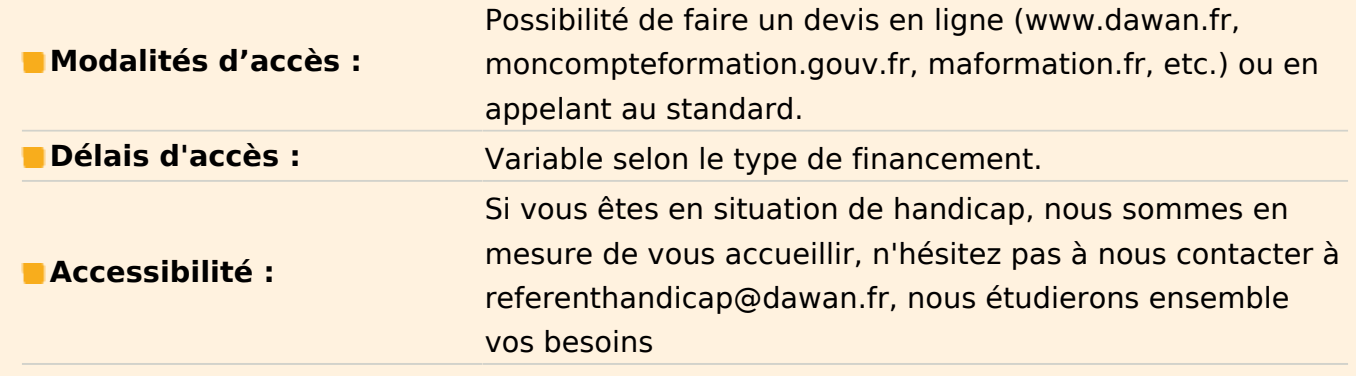

#### **Introduction DevOps**

L'origine du mouvement DevOps Le besoin d'industrialisation pour l'opérationnel Tour d'horizon des outils Positionnement de Ansible dans le paysage actuel

#### **Présentation de Ansible**

Origine du projet Fonctionnement, rapport à SSH Installation

**Atelier pratique : installer ansible sur la machine de contrôle, préparer les nœuds.**

#### **Configuration et commandes « Ad Hoc »**

Configuration SSH Mise en place de l'inventaire Commandes ad-hoc Les modules : fichiers, packages, utilisateurs, services, ...

## **Atelier pratique : utiliser ansible pour exécuter des commandes sur les nœuds, transférer des fichiers.**

#### **Déploiement et orchestration avec les playbooks**

Introduction aux playbooks et à YAML Les variables et les faits Boucles et conditions Rôles et inclusions Bonnes pratiques pour la rédaction des playbooks **Atelier pratique : écrire des playbooks pour déployer des applications, piloter un environnement complet avec ansible.**

## **Pour aller plus loin**

Les modules de base Structure et comportement d'un module Réutilisation et communauté : ansible-galaxy Intégration avec d'autres produits : vagrant, AWS, Rackspace, … Interface Web propriétaire : Ansible Tower

# **Atelier pratique : exploiter des modules externes, déployer un environnement vagrant avec ansible**